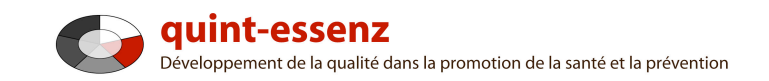

# **Marche à suivre**

# **Rédiger une description**

Version 3.1 (20.06.2011)

Hubert Studer & Günter Ackermann

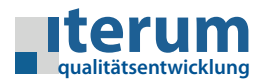

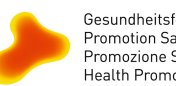

Gesundheitsförderung Schweiz<br>Promotion Santé Suisse<br>Promozione Salute Svizzera<br>Health Promotion Switzerland

Page d'entrée Mon domaine Système de qualité Projets Communauté Offres Aide Recherche

 $\Omega$   $\alpha$ 

Générer un rapport sur des projets sélectionnés Créer un nouveau projet

#### Mon domaine

## **Mes projets**

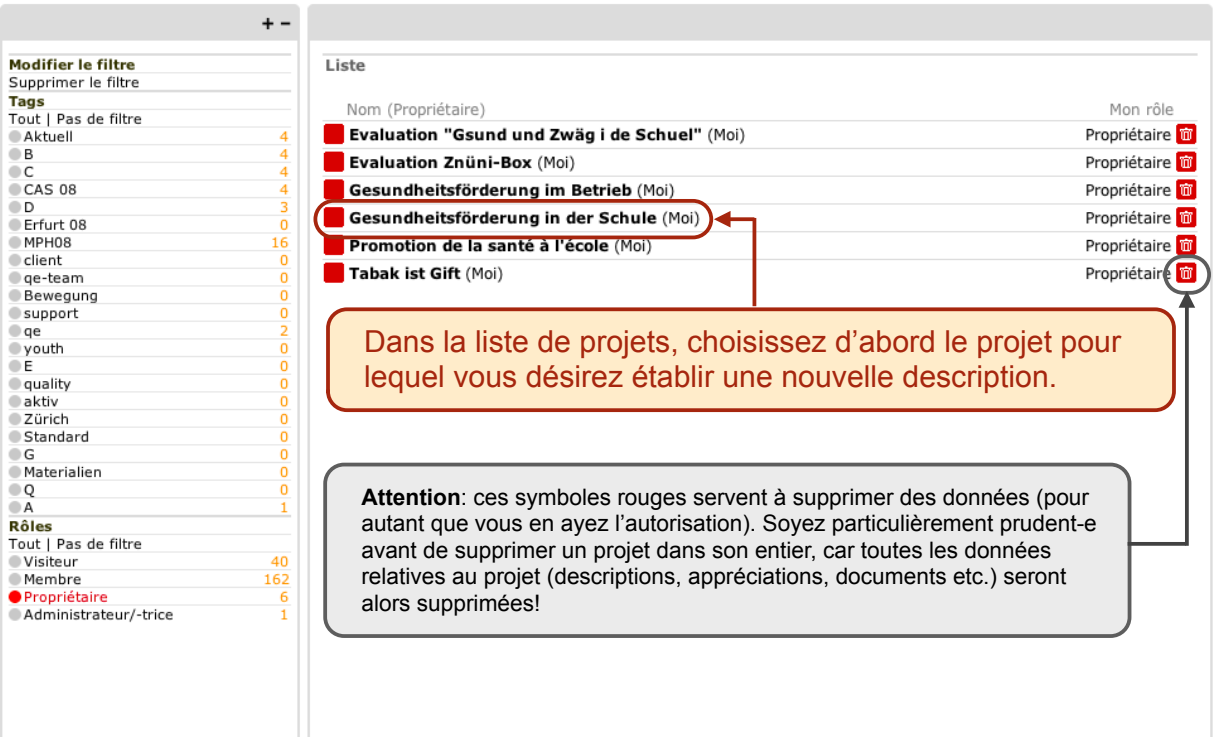

1

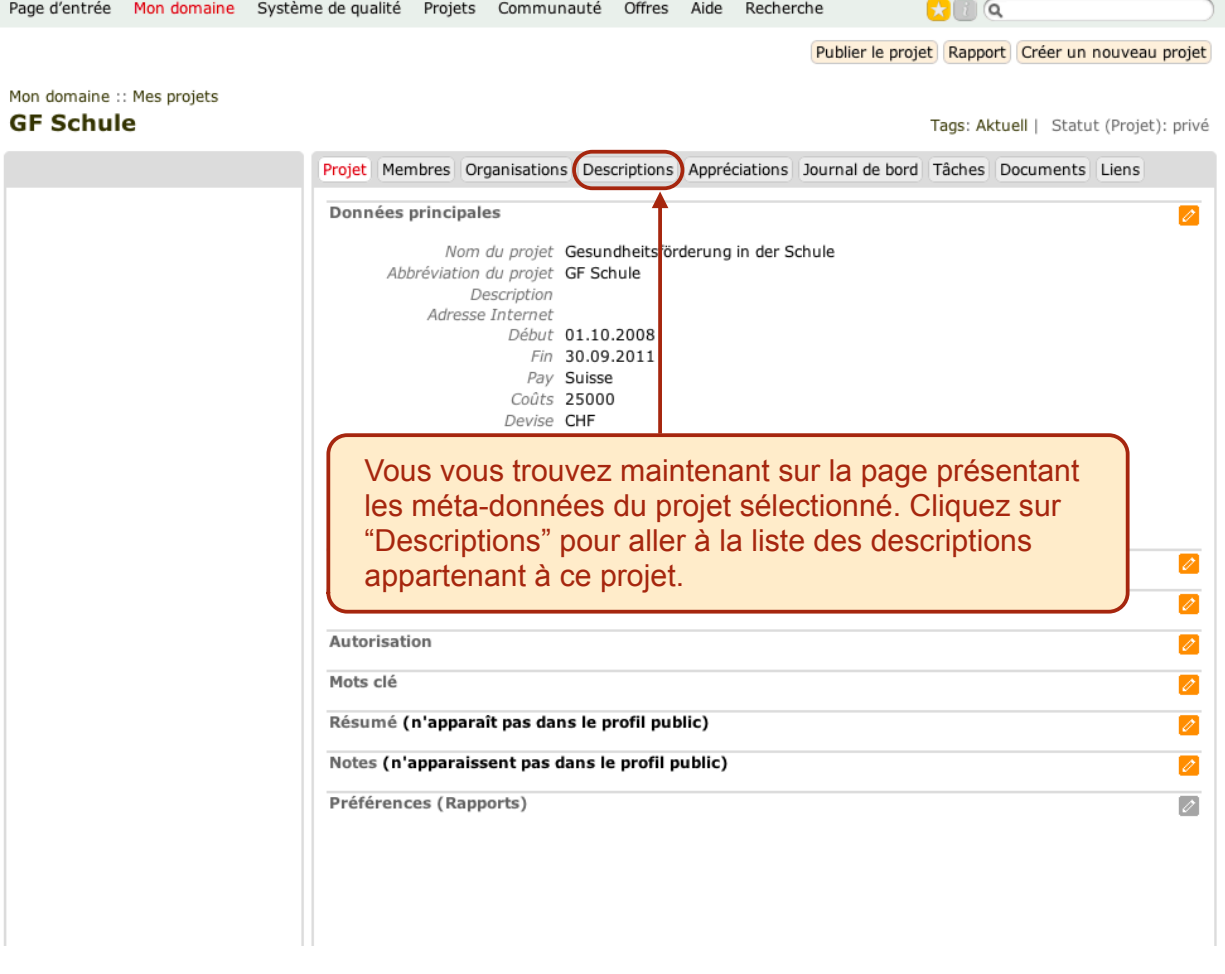

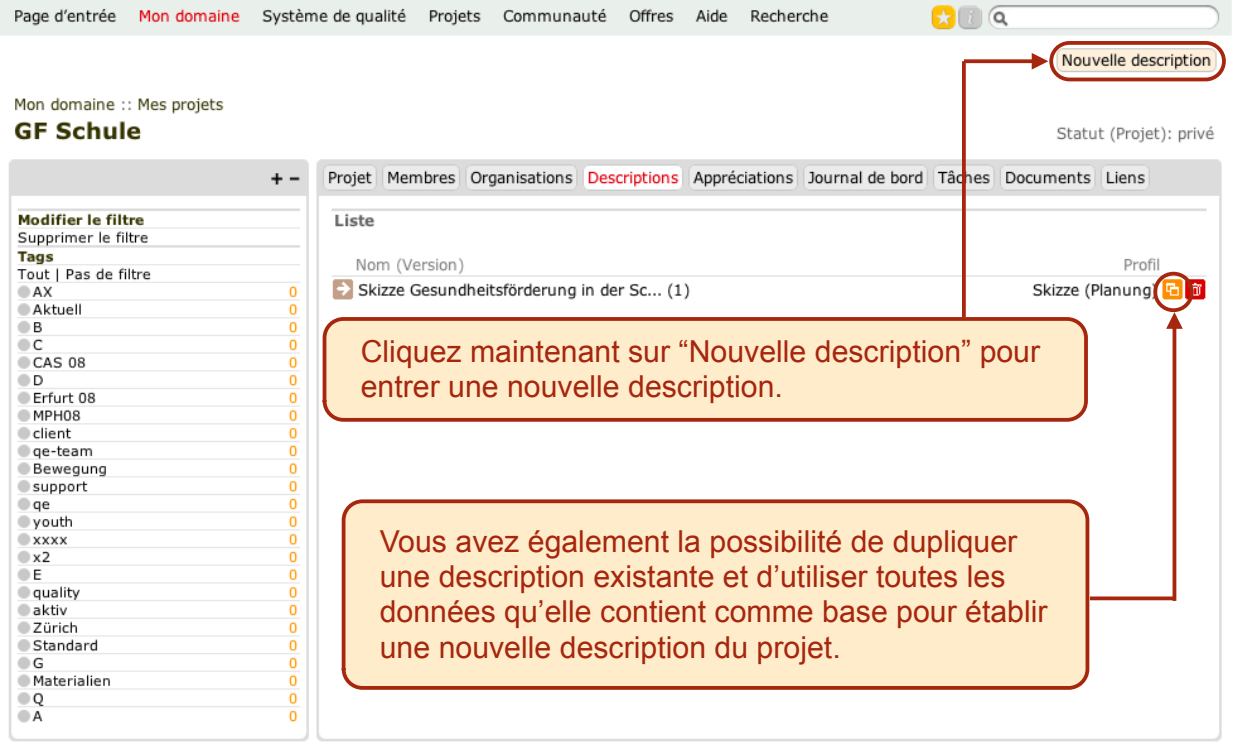

3

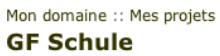

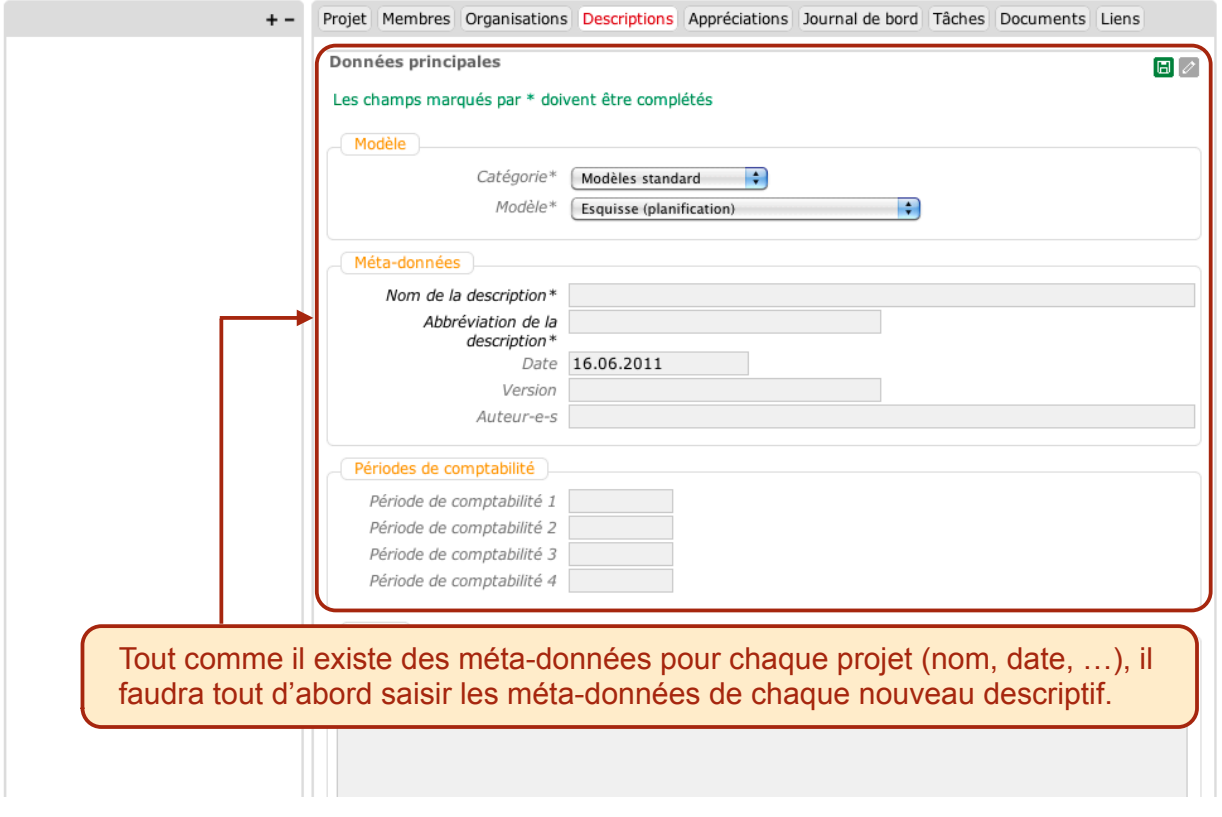

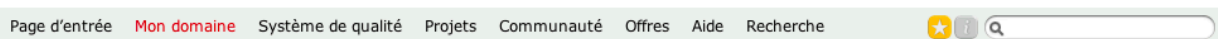

## Mon domaine :: Mes projets **GF Schule**

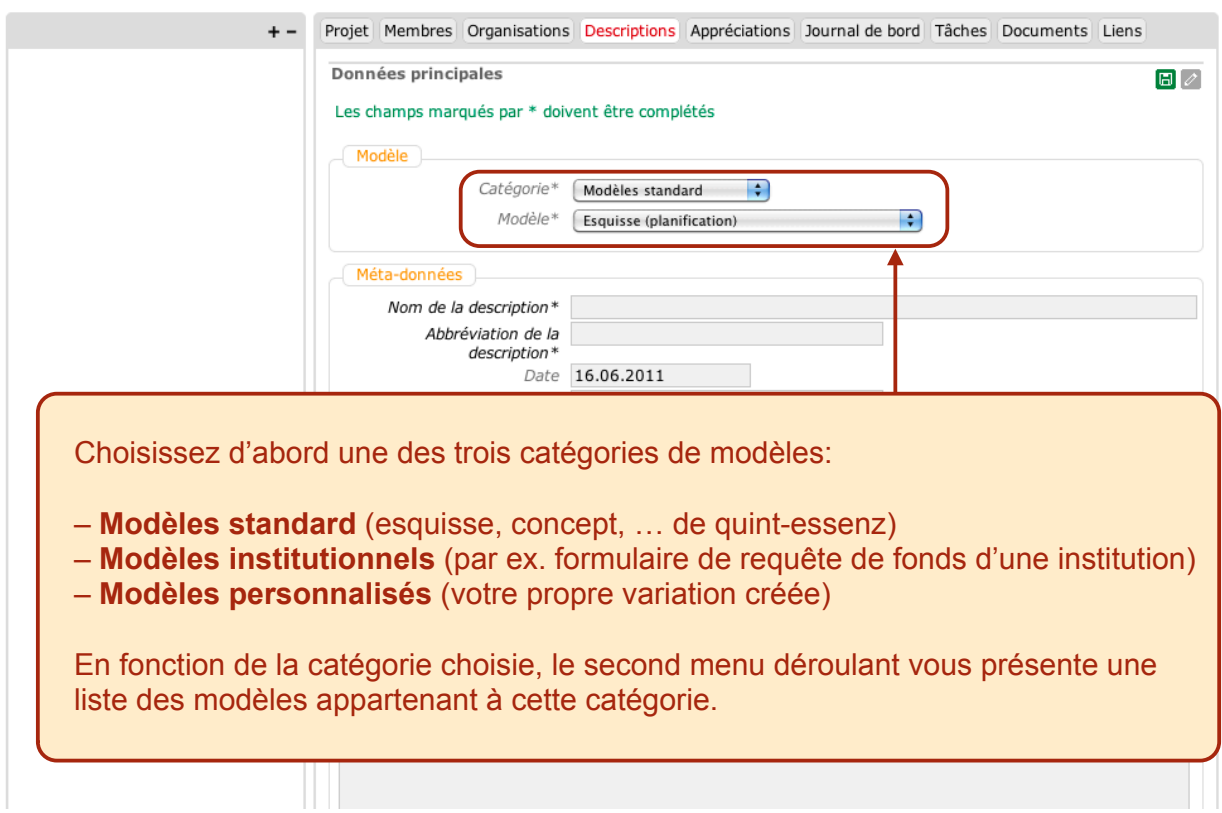

H.

5

#### Mon domaine :: Mes projets **GF Schule**

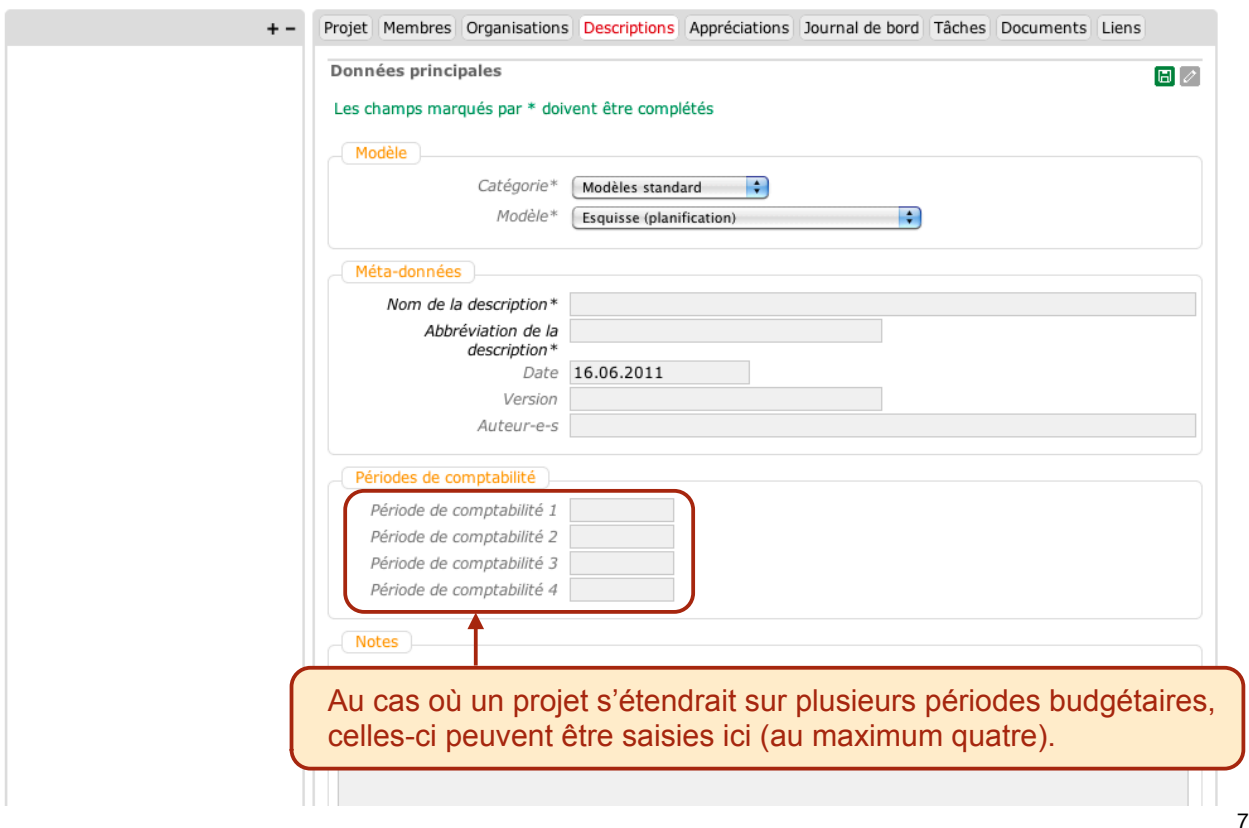

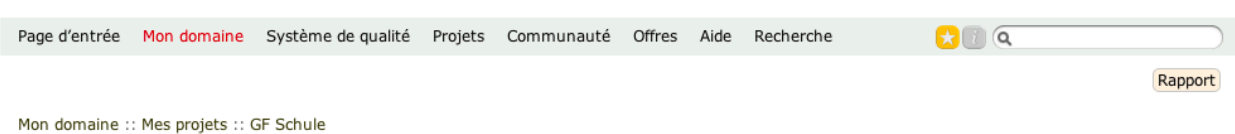

## Skizze Gesundheitsförderung in der Schule

Projet Membres Organisations Descriptions Appréciations Journal de bord Tâches Documents Liens  $(+ - )$ **D** Justification Données principales  $\overline{\mathscr{O}}$ Situation initiale Besoin Besoins ressentis Ici, vous pouvez ouvrir la liste avec **+** et la fermer avec **–**. Projets similaires Trumber and a santé<br>
Trumber de Caracter<br>
Participation<br>
Planticization<br>
Planticization<br>
De Settinges<br>
Définition objectifs<br>
Définition objectifs<br>
Définition objectifs<br>
Définition objectifs<br>
Définition objectifs<br>
Défantion Promotion d. santé **El Egalite des chances** Nom de la description Skizze Gesundheitsförderung in der Schule En cliquant sur le titre d'un domaine vous pouvez afficher ou masquer les élèments appartenant à ce domaine. Période de comptabilité 1 2008 **Système de feux de signalisations**: au début, tous les domaines sont au Ē Mesures<br>Kostenschätzt rouge puisque tous les champs sont encore vides. A la première inscription, **Organisation**<br>
Stracture du projet le feu passe à l'orange, puis au vert si vous déclarez avoir terminé.  $\overline{\mathscr{E}}$ Modifier ? Lire ? Supprimer? Günter Ackermann - Profil | Envoyer un message  $\sqrt{ }$  $\bigtriangledown$ Hubert Studer - Profil  $\bar{v}$  $\overline{\sqrt{}}$  $\overline{\sqrt{2}}$ 

Vous voyez ici la liste des **éléments appartenant à la description** (en fonction du profil choisi). Vous pouvez naviguer dans cette liste et entrer les données correspondantes dans l'ordre que vous désirez.

Tags: [Aucun/e]

9

Statut: vide

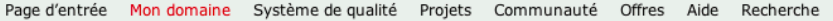

#### Mon domaine :: Mes projets :: GF Schule

Lors de l'entrée d'une nouvelle description, les acteurs du projet obtiennent automatiquement les droits d'utilisation suivants:

– **Propriétaire & Administrateur/-trice**: lecture, écriture et suppression de données

- **Membres**: lecture et écriture
- **Visiteurs**: aucun droit

Vérifiez les droits des acteurs et modifiez-les si nécessaire.

Page d'entrée Mon domaine Système de qualité Projets Communauté Offres Aide Recherche

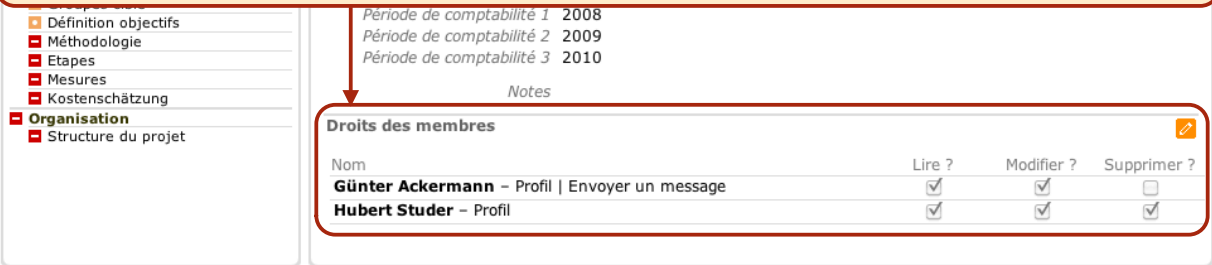

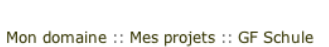

# Skizze Gesundheitsförderung in der Schule

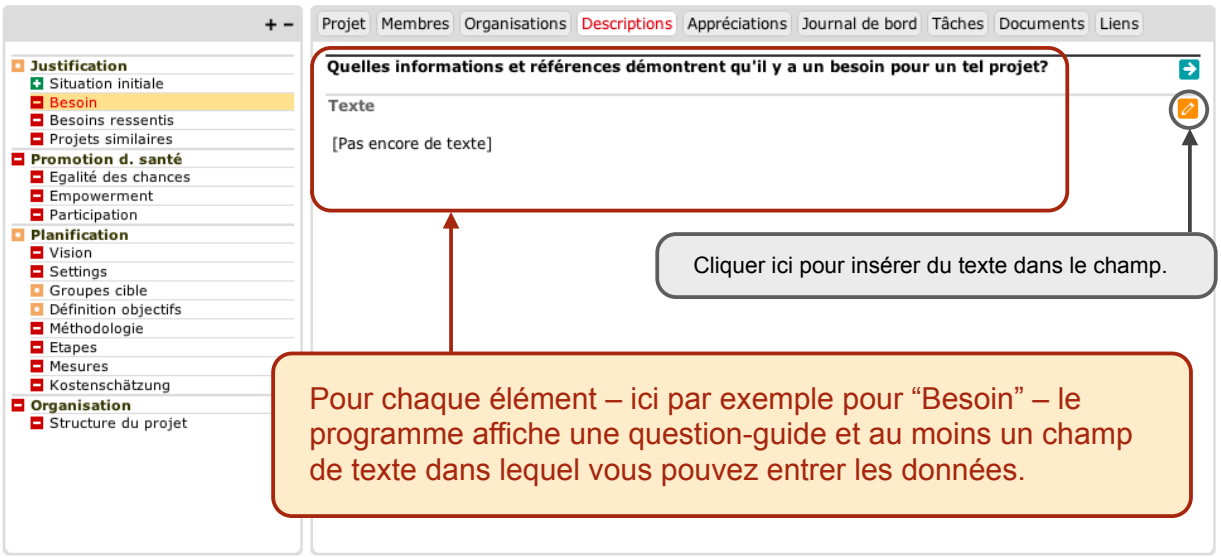

 $\Omega$  a

Définir le status comme 'terminé' Rapport

Rapport

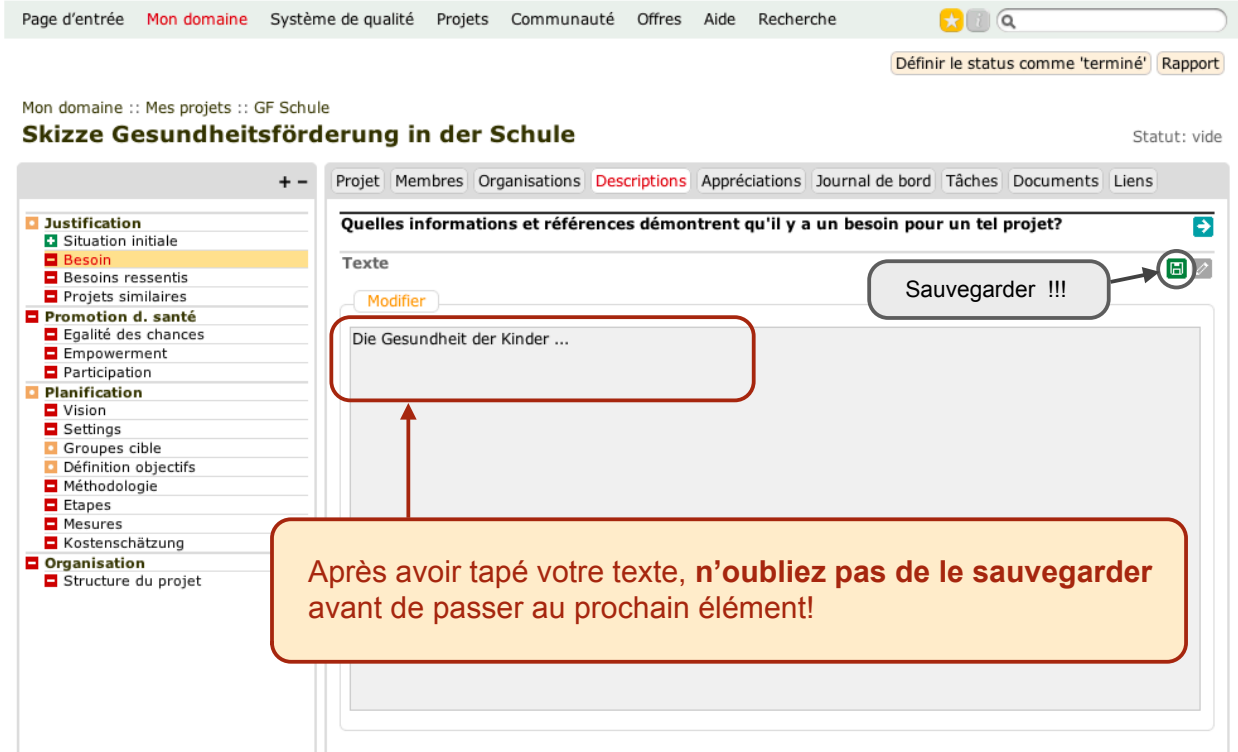

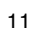

 $\sim$ 

 $\overline{)}$ 

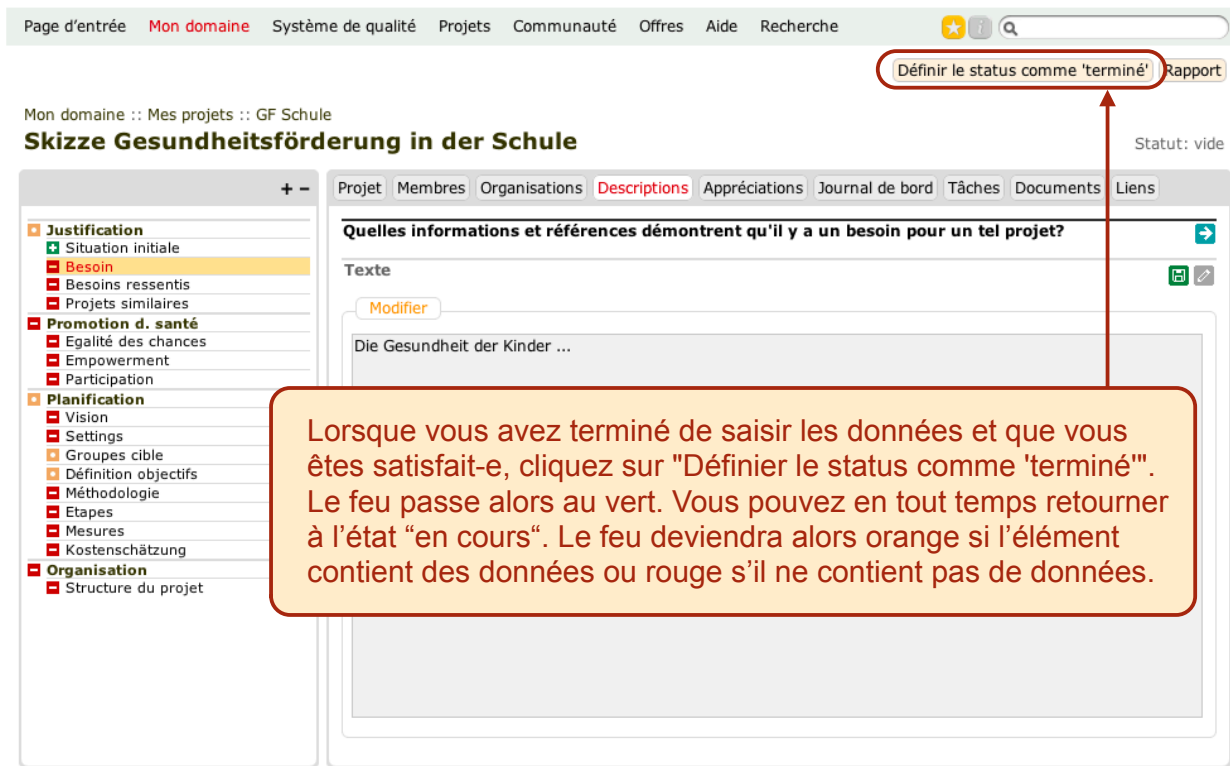

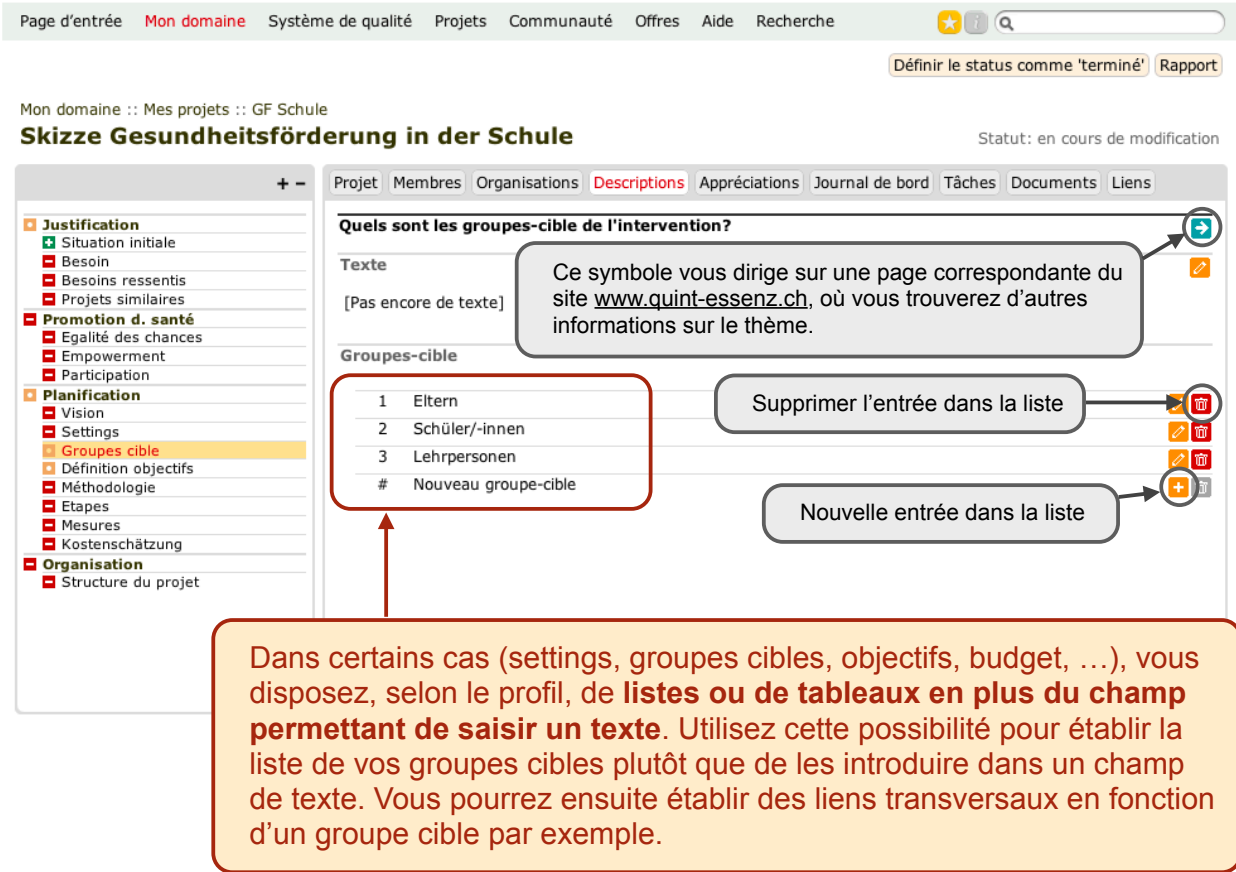

 $\overline{a}$ 

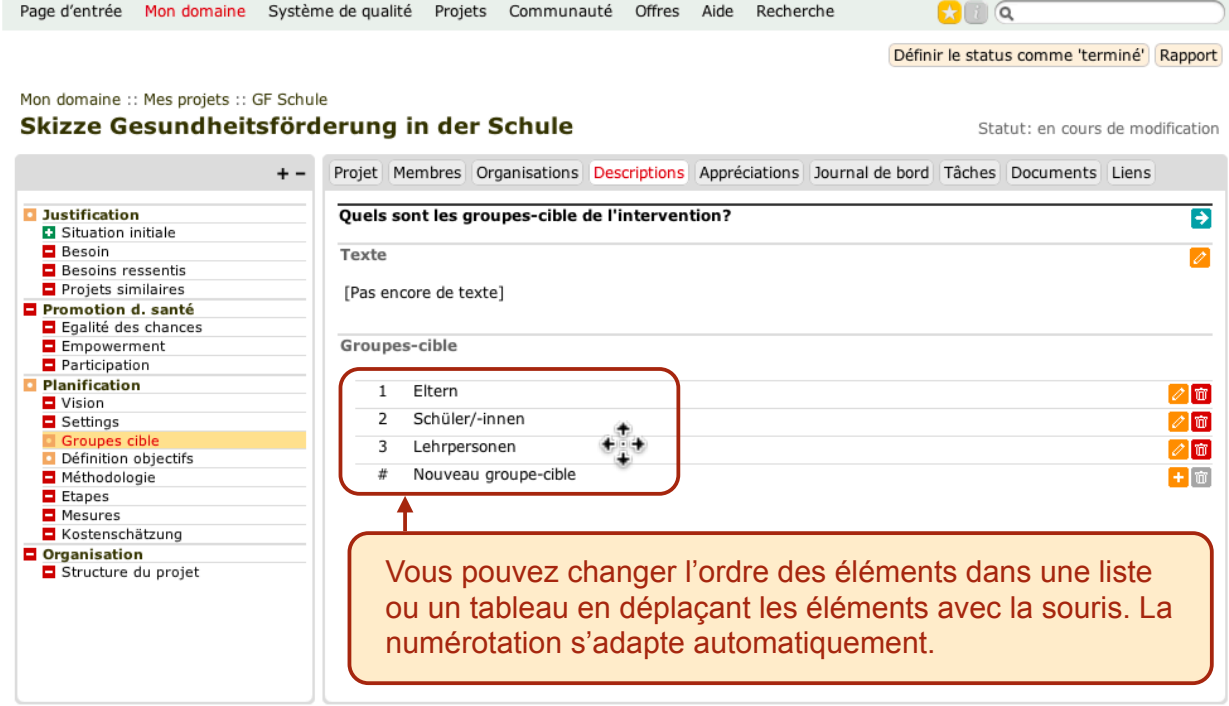

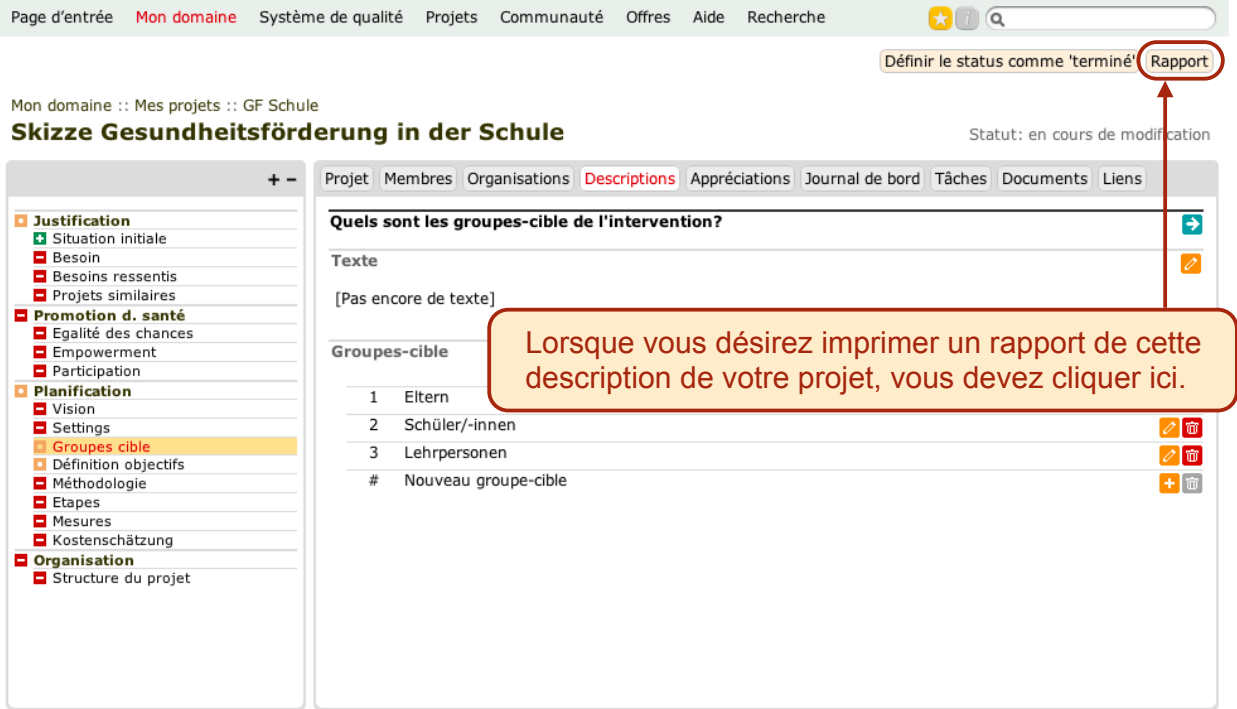

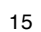

Page d'entrée Mon domaine Système de qualité Projets Communauté Offres Aide Recherche  $\mathbf{C}$   $\alpha$ 

## Mes projets :: GF Schule :: Skizze Rapport

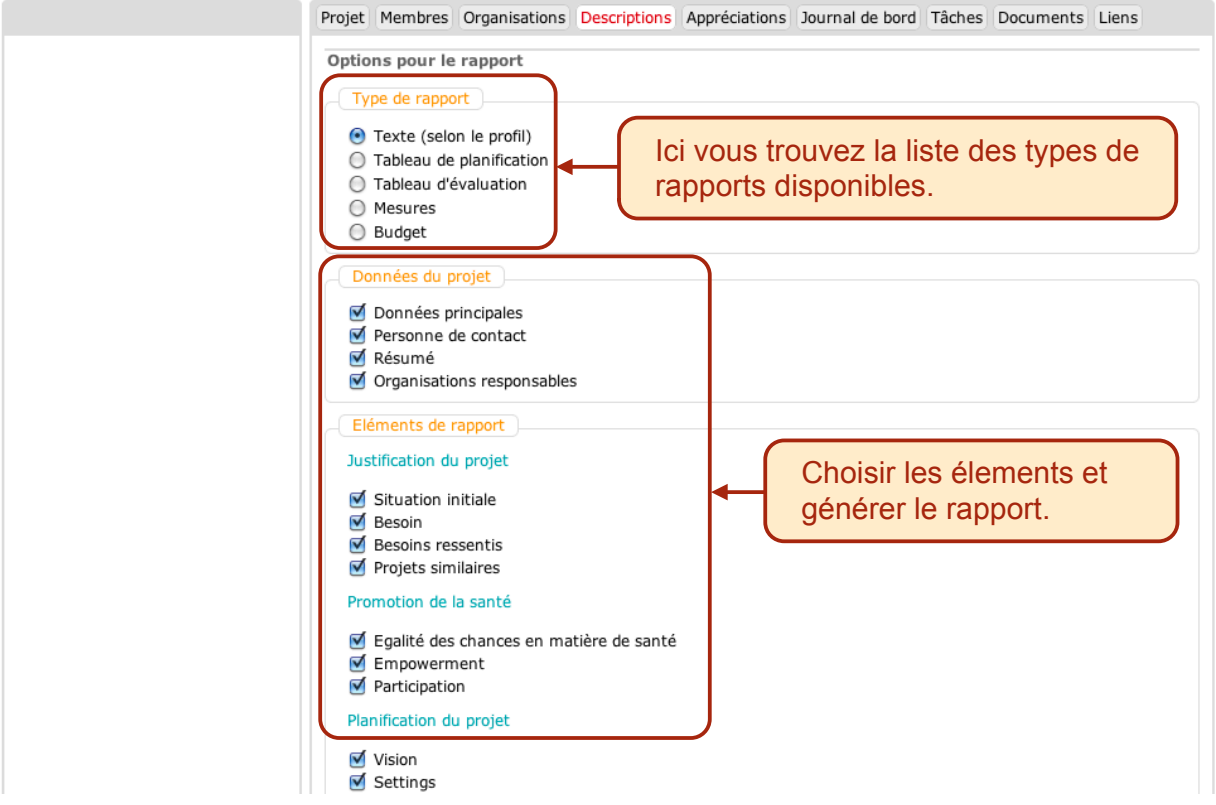

# Skizze Gesundheitsförderung in der Schule - Gesundheitsförderung in der Schule

# Données du projet

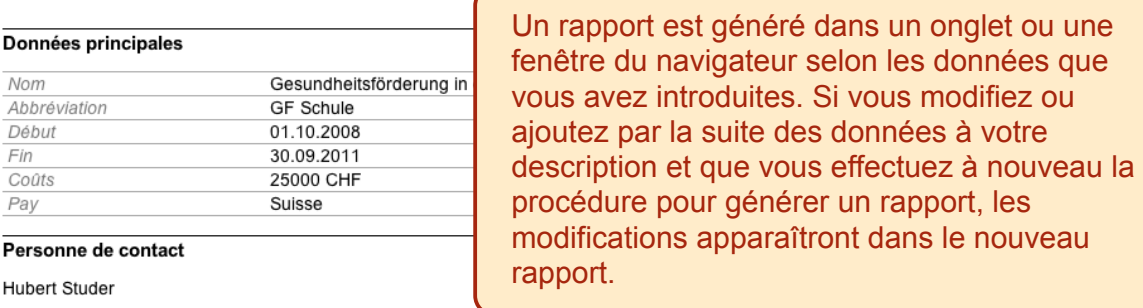

### Résumé

Im Projekt Gesundheitsfördung in der Schule werden Entwicklungsprozesse in den Schulen des Kantons Schwyz initiiert und begleitet,<br>die zu einem sorgsamen Umgang mit der eigenen Gesundheit bei allen Anspruchsgruppen führt.

### Organisations responsables

## Erziehungsdirektion des Kantons Schwyz

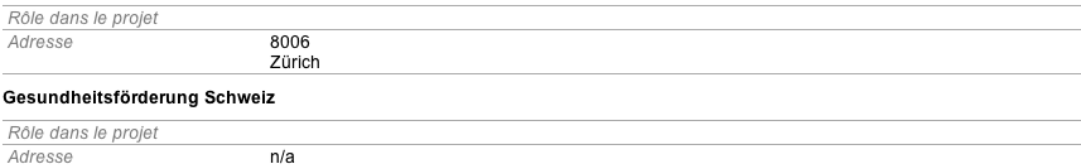